### **Livre Blanc**

# **Visite virtuelle Google pour les professionnels : le guide ultime**

Par [François Houte](http://www.webrankinfo.com/dossiers/auteurs/houte), le 27 avril 2017

Qu'est-ce qu'une visite virtuelle Google ? A qui peut-elle être utile pour trouver de nouveaux clients ? Comment choisir un bon photographe professionnel agréé ? Ce dossier très complet, rédigé par un photographe expert du sujet, répondra à toutes vos questions.

### **Introduction**

Dans cet article, je vais vous parler de ce formidable outil qu'est le Street View de Google pour les établissements professionnels.

Après une définition, je vais d'abord évoquer les débuts du programme et son évolution actuelle.

Puis je listerai les besoins auxquels répond la visite virtuelle Google. Je vous ferai part des indices qui peuvent vous amener à penser que celle-ci peut être bénéfique à votre business.

Ensuite, je vous décrirai les principales caractéristiques de la mise en place, ainsi que les avantages pour les établissements qui profitent de cette possibilité.

Enfin, nous verrons comment transformer la visite 360 Google en une expérience multimédia et interactive grâce à des enrichissements et des personnalisations. Pour au final, avoir une communication centrée sur le lieu efficace, un outil de conversion redoutable, capable dans certains cas de remplacer un site Internet traditionnel.

Bonne lecture !

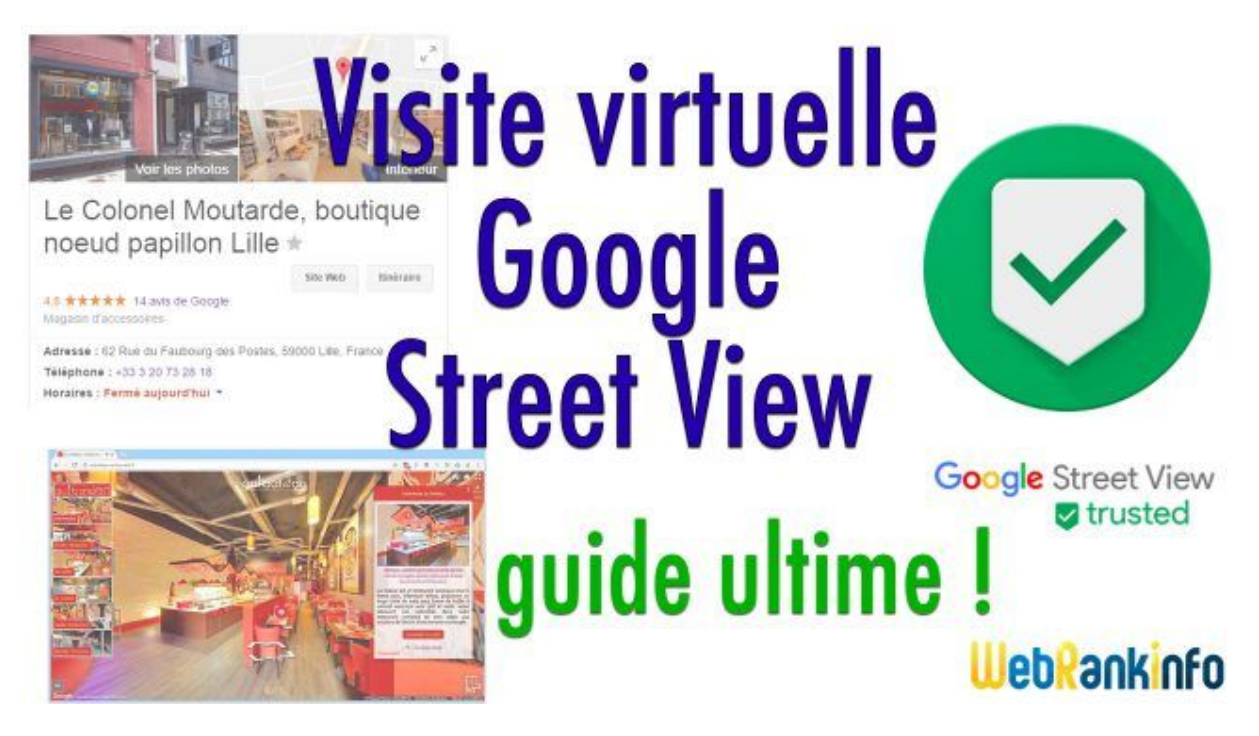

Tuto sur les visites virtuelles Google pour les professionnels

# **Qu'est-ce qu'une visite virtuelle Google ?**

Voici une définition :

c'est une visite virtuelle qui s'appuie sur la [technologie](http://www.webrankinfo.com/google/street-view.htm) Google Street View et qui est rattachée à la page Google My [Business](https://www.google.fr/business/go/) d'un business. C'est donc un Street View qui parcourt l'intérieur d'un établissement professionnel. Cette visite virtuelle Street View intérieure est réalisée par un photographe professionnel indépendant agréé par Google. Cela à la demande des gérants ou propriétaires du business et à leurs frais.

# **Les débuts du Street View pour les pros (2012)**

## **Historique du programme**

Depuis que le français Luc Vincent a mis au point pour Google le premier Street View en 2007, cette technologie a envahi le monde et a aussi bien progressé.

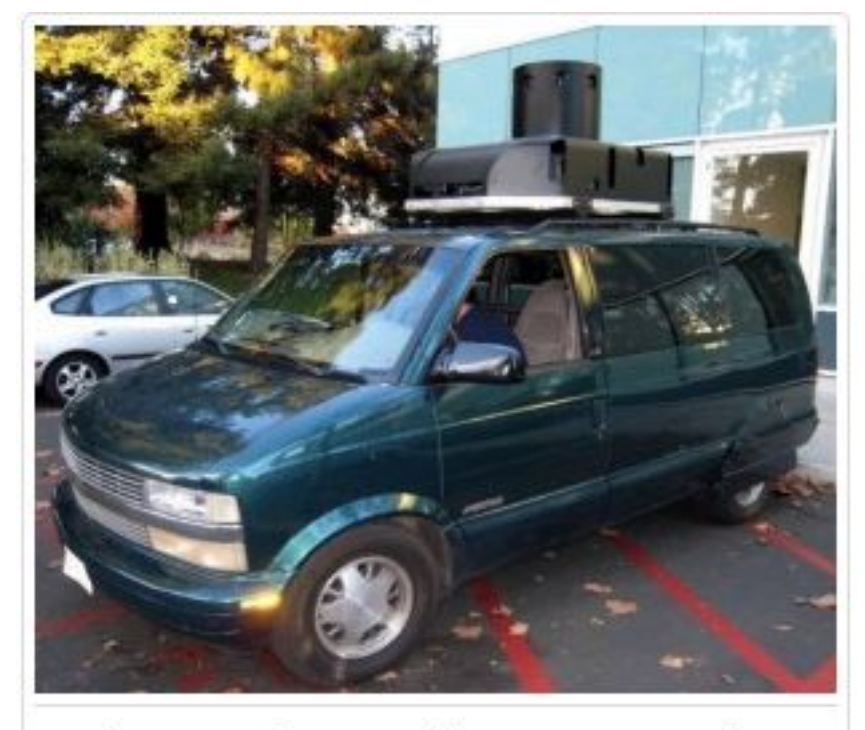

Early Street View van, with camera turret. The back was filled with equipment, now greatly miniaturized Credit: Google Inc.

Les débuts de Street View pour les pros en 2012 en Europe

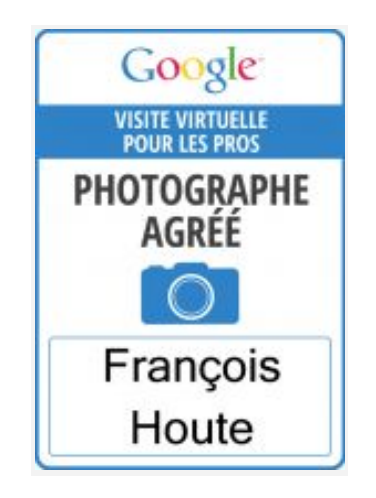

Badge visite virtuelle pour les pros en 2012

C'est en 2012 en Europe (un an plus tôt aux USA) que celle-ci fut proposée aux professionnels pour montrer l'intérieur de leur établissement. Le programme s'appelait alors "**Visite virtuelle pour les Pros**".

Des photographes professionnels spécialisés dans la visite virtuelle 360° furent alors contactés, puis formés par Google. Ils pouvaient obtenir la certification **Photographe Agréé Google** s'ils réussissaient un examen et une épreuve pratique (j'étais de ceux-là).

Charge à eux de démarcher et de vendre leurs prestations de réalisation de ces visites virtuelles Google aux professionnels de leur secteur. La technologie et l'hébergement des visites virtuelles étant pris en charge par Google, seul le coût de réalisation doit être payé au photographe par le(a) gérant(e) de l'établissement.

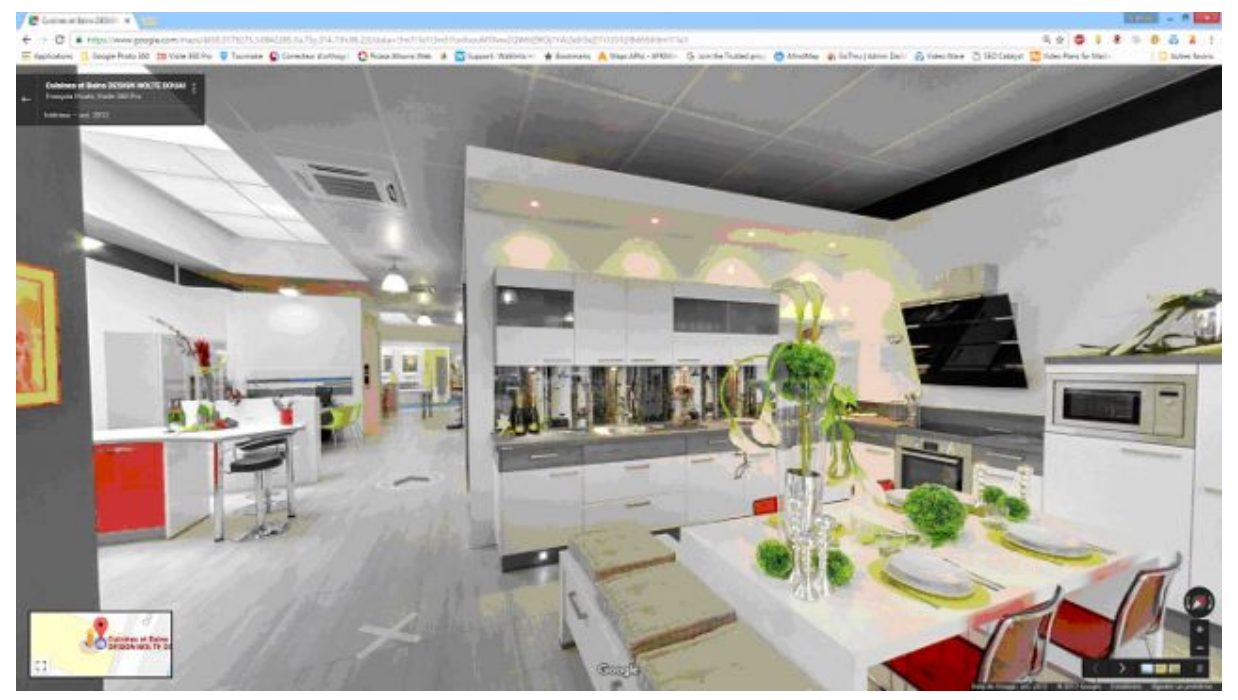

Envie de voir un exemple ? Voici [Une de mes toutes premières visites](https://www.google.com/maps/@50.3779275,3.0842285,3a,75y,314.73h,88.22t/data=!3m7!1e1!3m5!1svXsouMTfww2QW6tZHOj1YA!2e0!3e2!7i13312!8i6656!6m1!1e1) [virtuelles Google pour les Pros](https://www.google.com/maps/@50.3779275,3.0842285,3a,75y,314.73h,88.22t/data=!3m7!1e1!3m5!1svXsouMTfww2QW6tZHOj1YA!2e0!3e2!7i13312!8i6656!6m1!1e1)

### **Des débuts difficiles**

Ce service très peu connu n'a pas été vraiment compris et surtout n'a bénéficié d'aucune publicité de la part de Google. Les compétences commerciales limitées des photographes n'ont pas non plus permis de convertir une masse de clients professionnels comme on aurait pu le penser.

Malgré le coût de réalisation modique, il n'a pas toujours été facile pour les photographes agréés de convaincre les professionnels d'investir dans cet outil.

Il y a plusieurs raisons à cela : la résistance au changement technologique, mais aussi le fait que pour beaucoup de personnes à l'époque les services de Google se devaient d'être [gratuits](http://www.webrankinfo.com/google/gratuits). Google [AdWords](http://www.webrankinfo.com/google/adwords.htm)et les autres [services](http://www.webrankinfo.com/google/payants) payants de Google n'étaient pas encore aussi présents qu'il ne peuvent l'être actuellement.

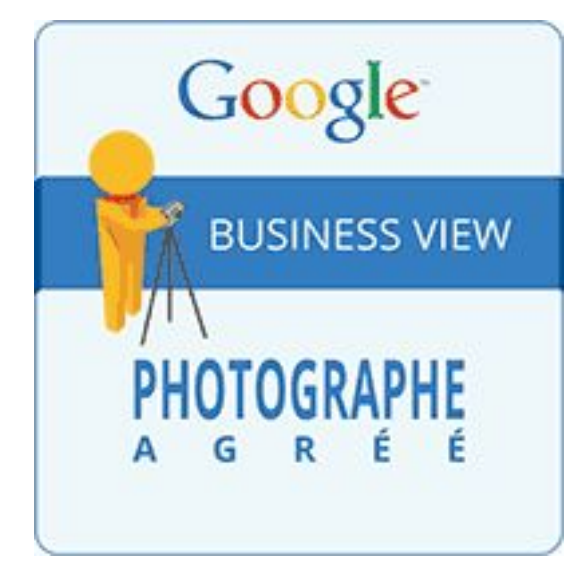

### **Les évolutions**

Depuis 2012, il y a eu pas mal de changements dans le programme. Le nom a d'abord changé en 2014 pour "Google Business View" pour devenir finalement en 2016 "**Google Street View Trusted**".

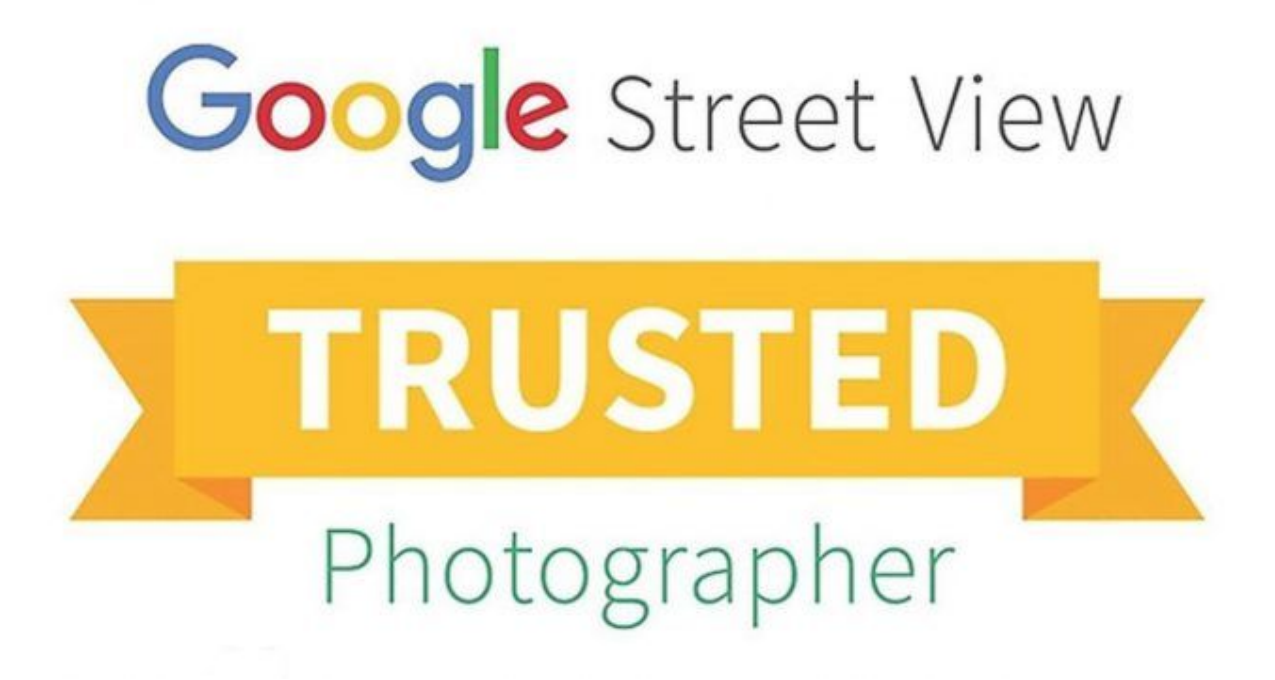

#### Photographe Google Street View Trusted

Il y a eu aussi plusieurs avancées techniques :

- l'apparition des niveaux pour les différents étages,
- puis les applications mobiles Maps et Street View qui ont apporté une navigation de type boussole et un mode VR (Virtual Reality, soit réalité virtuelle). Pour ce dernier, il faut utiliser un cardboard ou un casque Homido avec son smartphone.

## **Dernières évolutions**

Depuis juillet 2015, le contrôle de Google sur la qualité du travail des photographes est devenu minime, ce qui fait que l'on peut avoir à présent des visites virtuelles très mal réalisées qui soient quand même publiées.

Pour le professionnel qui désire mettre son établissement en valeur sur Google, **le choix du photographe est donc primordial**. S'il veut avoir une visite de qualité, il faudra qu'il évite de faire appel à des photographes inexpérimentés aux tarifs attractifs. Il est aussi important de choisir un professionnel qui saura le conseiller et l'accompagner dans l'utilisation de sa visite.

Il n'y a plus de "secteurs géographiques" attribués aux photographes agréés. Je propose ainsi des visites virtuelles Google dans toute la France et même parfois dans des pays Européens ou sur d'autres continents.

Depuis le 1er avril 2017, l'outil de publication Google sur lequel nous avons travaillé toutes ces années a fermé ses portes. Des sociétés privées tierces proposent des solutions (payantes) de remplacement pour les photographes Google Street View Trusted, basées sur des API Google.

Suite à ce changement, le temps passé à la mise en place des points panoramiques sur la carte Maps et la page My Google Business a été multiplié par trois.

Les tarifs de réalisation des visites sont donc revus à la hausse à cause de ces frais supplémentaires et de l'augmentation du temps de travail pour produire les Street View professionnels.

# **A quels besoins répond la visite virtuelle Google ?**

Vous avez peut être investi dans la décoration et l'aménagement de votre établissement ? Vous avez un concept novateur ?

Les personnes qui entrent dans votre établissement comprennent et ressentent votre offre et votre professionnalisme.

Vous êtes fier(e)s de votre établissement et de ce qu'il s'en dégage.

Bref, si le lieu dans lequel vous recevez vos clients est un élément essentiel de votre business, vous devez vous interroger sur l'opportunité de **réaliser un street view intérieur**.

Vous avez certainement un site Internet avec des photographies de votre établissement. Peut-être même, avez-vous réalisé une vidéo ? Si vous avez fait appel à des professionnels qualifiés pour ces médias, cela met déjà bien en valeur votre établissement. Pourquoi alors faire en plus une visite virtuelle ?

Et bien, c'est parce que la visite virtuelle street view est **interactive** et qu'elle est à l'image de la communication actuelle. Vos prospects internautes ne sont plus un public passif (qui regarde sagement votre message publicitaire) mais des acteurs économiques qui prennent des décisions d'achats, veulent des informations honnêtes et être libres de rechercher l'information qui fera la différence pour eux et selon leur besoins.

Votre visite virtuelle les met dans une situation d'acteur dans une vue subjective (à la première personne). Ils se visualisent comme des **clients potentiels** qui entrent dans votre établissement et sont **plongés dans votre univers**. Celui que vous avez créé pour les accueillir et leur apporter les produits ou services dont ils ont besoin.

Ils sont libres de parcourir votre établissement comme bon leur semble et de juger si celui-ci répond bien à leur attente (ou même la dépasse avec une offre inattendue). Cette liberté et cette interactivité font de ce média (pour peu qu'il soit bien réalisé) un formidable outil de découverte de votre business et vous apportera de nouveaux clients qualifiés. Elle permet aux internautes de rentrer chez vous en territoire connu et sans appréhension. Cela facilite grandement la relation commerciale.

C'est aussi un formidable **outil de bouche à oreille** car vos client(e)s, une fois satisfait(e)s par votre offre, auront alors un support de recommandation en partageant leur expérience et en montrant votre visite virtuelle à leur amis et relations. Bref, c'est un puissant outil de conversion.

Pour en revenir à vos photographies et vos vidéos, elles pourront être exploitées dans votre visite virtuelle via des enrichissements (voir plus bas). Elles auront d'autant plus d'impact qu'elles apparaissent alors dans le contexte visuel de votre établissement suite à une action de l'internaute.

# **Quels sont les types de business qui ont tout intérêt à avoir leur visite Google Street View ?**

Depuis 2012, j'ai pu photographier toutes sortes d'entreprises. On peut néanmoins les classer par type d'activité et lister celles pour qui le retour sur investissements sera le plus rapide. **L'hôtellerie et la restauration** sont des métiers où il faut attirer et rassurer les clients. La visite virtuelle fera facilement la différence entre deux choix possibles. Pour l'hôtellerie, le retour sur investissement est particulièrement rapide quand la visite est bien exploitée.

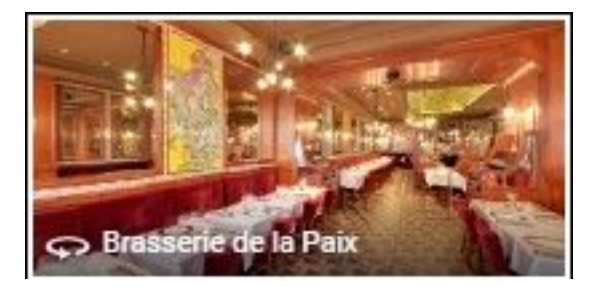

Visite Google Street View hôtellerie et restauration

Pour les **centres d'affaires**, **pépinières d'entreprises** et espaces de **coworking**, avoir une visite virtuelle est un avantage important pour permettre aux prospects de prendre des décisions à distance.

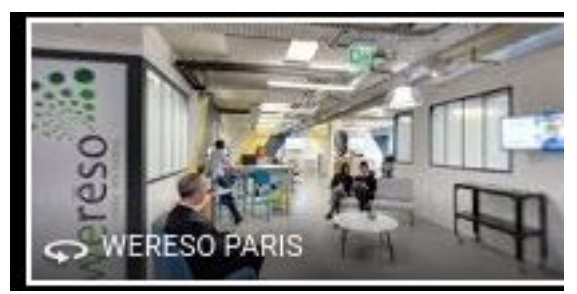

#### Visite Street view centre d'affaires

Les magasins de **shopping** qui proposent des **vêtements**, des **produits de bouche** ou des **articles pour la maison** (pour ne citer que les plus représentés) bénéficient également de la visite street view. Le *web-to store* (le fait de rechercher sur Internet avant de se rendre en magasin) se généralisant, avoir une visite Google permet d'être plus attractif.

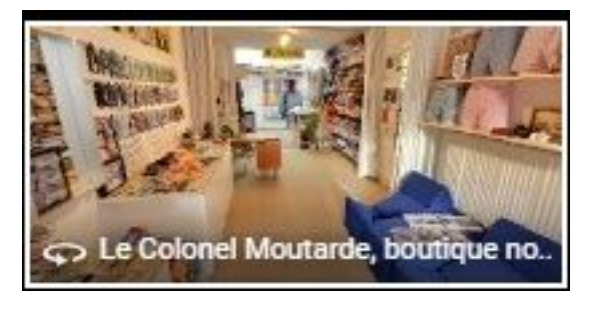

Visite Google Street view boutique

Beaucoup de professionnels ont des **showrooms** : cuisinistes, concessionnaires, sanitaires, revêtements de sols, etc... Mais ceux-ci ne sont accessibles que pendant les horaires d'ouverture. Avoir son showroom sur Google Street View permet d'exploiter celui-ci de n'importe où et n'importe quand (24h/24). Le panier moyen de ces professionnels étant assez élevé, la visite virtuelle sera rapidement amortie. On pourra ainsi renouveler la visite assez fréquemment afin d'avoir la dernière collection à découvrir.

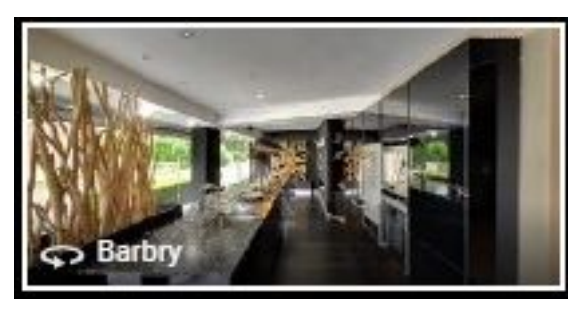

Visite Google Street view showroom

Le secteur de la beauté et du bien-être, celui de la santé, des loisirs, du sport et même le domaine des services ont besoin eux aussi de rassurer leurs futurs clients sur leur niveau de prestations et de se différencier de la concurrence.

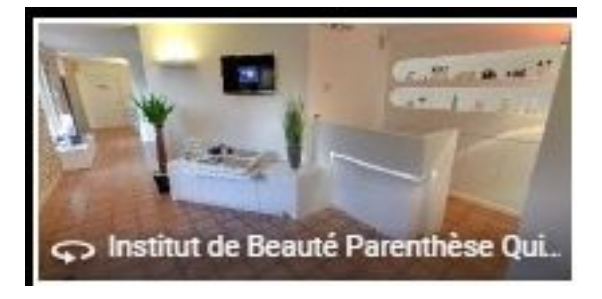

Visite Google Street view institut de beauté

Enfin, je travaille pour des **industriels** qui désirent montrer leurs usines ou unités de production ou laboratoires.

Pour des entreprises qui désirent attirer de nouveaux collaborateurs en leur montrant tout l'environnement qu'elles proposent.

Je réalise également les visites virtuelles privées de magasins "Ghost" pour un groupe international d'équipements et habillements destiné au grand public (produits et merchandising des futures collections), utilisées comme outil de travail par des équipes internationales de la marque.

Bref, la visite virtuelle photographique est avant tout **un média qui s'appuie sur le lieu réel**. Elle est utile pour de nombreux professionnels, pour répondre à des besoins très divers : marketing, formation, lieux inaccessibles, merchandising, outils d'informations, etc.

Quand on parle de visite virtuelle, la plupart des personnes pensent à de la visite virtuelle pour de l'immobilier. C'est vraiment très réducteur ! Il m'arrive bien sûr de faire des visites virtuelles pour des appartements ou maisons témoins pour des promoteurs ou constructeurs immobilier, mais cela ne représente qu'une partie minime de mon travail.

C'est un peu comme pour les débuts de la photographie, où ce nouveau média était principalement utilisé pour réaliser des portraits (remplaçant ainsi le portrait de peintre). Dans l'esprit de beaucoup à l'époque, la photographie, c'était du portrait. On voit aujourd'hui que ce média sert bien plus qu'à réaliser des portraits.

# **Descriptif des visites virtuelles Google Maps Street View Trusted**

#### **Un nouveau type de visite**

Contrairement aux visites virtuelles traditionnelles que nous réalisions auparavant, le Street View met l'accent sur **le cheminement**. Elle offre également bien plus de vues panoramiques, une plus grande liberté et une perception bien plus fidèle du lieu. Tout cela pour un coût de réalisation très abordable et à la portée de tous. Celui-ci dépend du nombre de panoramiques nécessaires pour couvrir la surface de l'établissement.

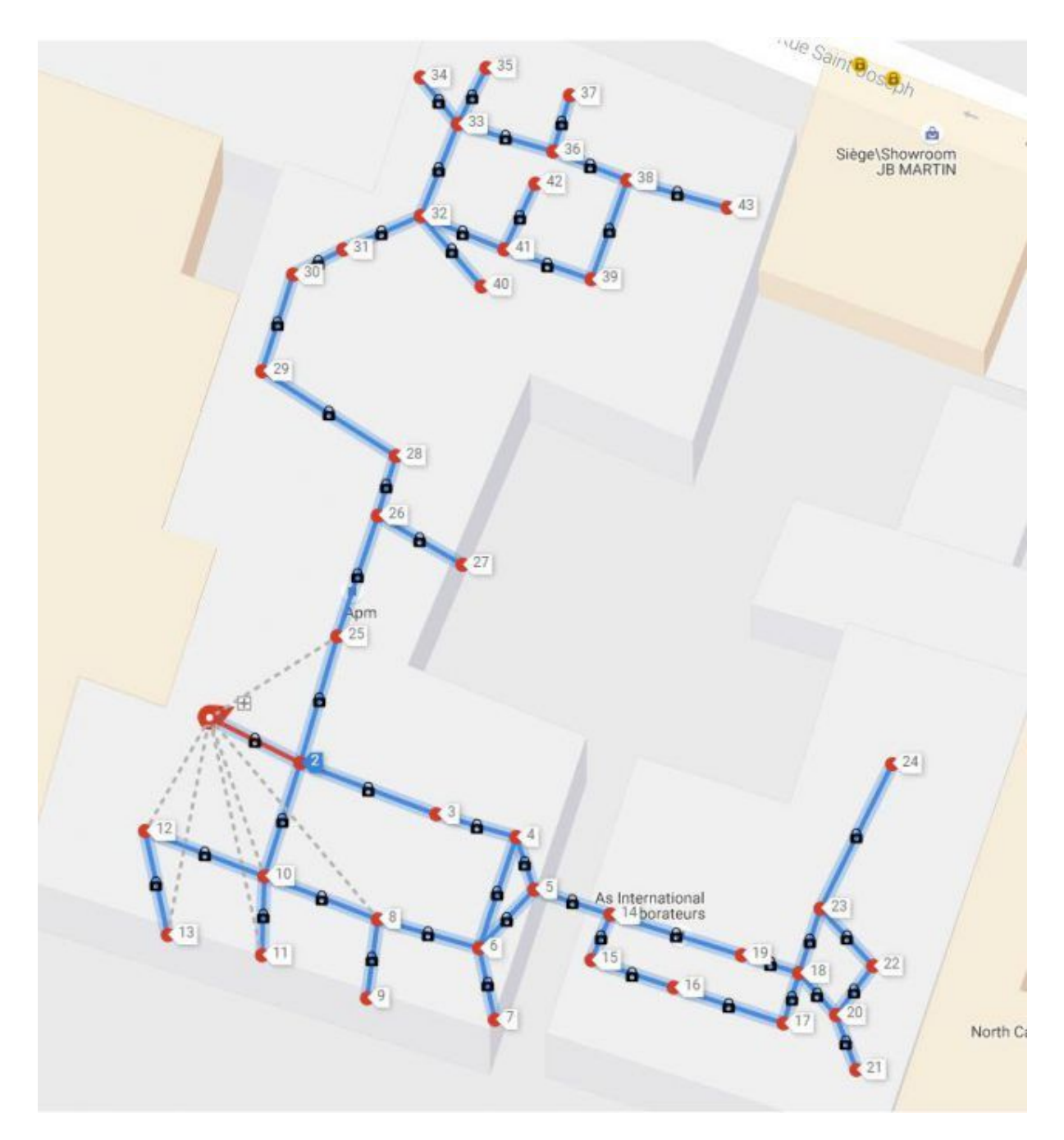

Exemple de "constellation" ensemble de points panoramiques composant une visite virtuelle Google (ici plus d'une quarantaine) pour une visite assez grande.

Les points panoramiques sont placés très précisément sur la carte. Cet ajustement est primordial pour obtenir une visite de bonne qualité avec des orientations et des distances de panoramiques au plus proche de la réalité.

Dans certains cas, il est possible d'avoir une liaison entre le Street View de la rue et le premier point panoramique de façade de la visite virtuelle Google de l'établissement.

## **Quel prix pour une visite virtuelle ?**

Les tarifs pratiqués pour cette prestation dépendent aussi de l'expérience et de la qualité du photographe. En général, ils s'échelonnent de 400 € HT avec 3 à 5 points de vues panoramiques pour un très petit local à 1300 € HT avec 25 à 40 points pour un établissement de 100 m² à 200 m².

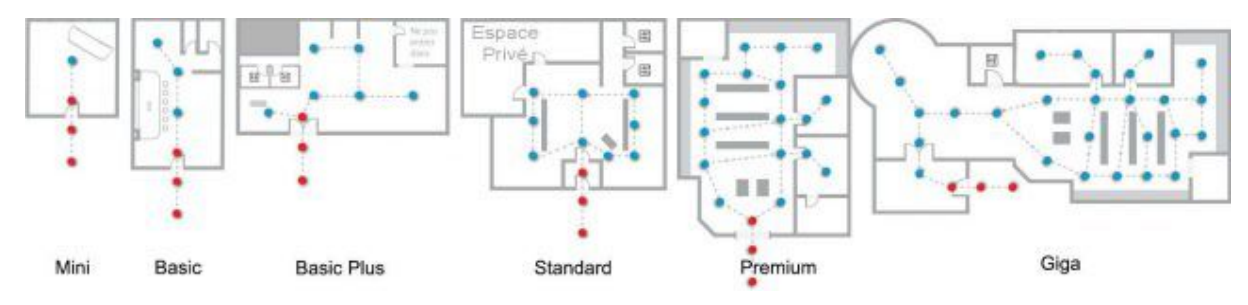

Points de vue panoramiques visite virtuelle Google

J'ai pour habitude d'indiquer que :

*[pour 80 % des établissements le coût de réalisation](https://twitter.com/share?text=pour+80%25+des+%C3%A9tablissements+le+co%C3%BBt+de+r%C3%A9alisation+d%27une+visite+virtuelle+Google+est+%3C+1000+%E2%82%AC+HT&url=http://www.webrankinfo.com/dossiers/referencement-local/visite-virtuelle-google%3Futm_source%3Dtwitter%26utm_medium%3Dreseaux-sociaux%26utm_campaign%3Dsocial-warfare&via=webrankinfo) [d'une visite virtuelle Google est inférieur à 1 000 €](https://twitter.com/share?text=pour+80%25+des+%C3%A9tablissements+le+co%C3%BBt+de+r%C3%A9alisation+d%27une+visite+virtuelle+Google+est+%3C+1000+%E2%82%AC+HT&url=http://www.webrankinfo.com/dossiers/referencement-local/visite-virtuelle-google%3Futm_source%3Dtwitter%26utm_medium%3Dreseaux-sociaux%26utm_campaign%3Dsocial-warfare&via=webrankinfo) [HT](https://twitter.com/share?text=pour+80%25+des+%C3%A9tablissements+le+co%C3%BBt+de+r%C3%A9alisation+d%27une+visite+virtuelle+Google+est+%3C+1000+%E2%82%AC+HT&url=http://www.webrankinfo.com/dossiers/referencement-local/visite-virtuelle-google%3Futm_source%3Dtwitter%26utm_medium%3Dreseaux-sociaux%26utm_campaign%3Dsocial-warfare&via=webrankinfo)*[CLICK TO TWEET](https://twitter.com/share?text=pour+80%25+des+%C3%A9tablissements+le+co%C3%BBt+de+r%C3%A9alisation+d%27une+visite+virtuelle+Google+est+%3C+1000+%E2%82%AC+HT&url=http://www.webrankinfo.com/dossiers/referencement-local/visite-virtuelle-google%3Futm_source%3Dtwitter%26utm_medium%3Dreseaux-sociaux%26utm_campaign%3Dsocial-warfare&via=webrankinfo)

Il est bien sur possible d'avoir des visites virtuelles composées de plusieurs centaines de points panoramiques sur un seul ou plusieurs niveaux, mais cela ne concerne que les très grandes structures. Les grandes visites sont délicates à réaliser et demandent beaucoup d'expérience de la part du photographe.

Google offre sa technologie Street View et l'hébergement des visites sur ses serveurs à vie aux professionnels dont le business est éligible (il y a des restrictions comme par exemple pour les sexshop). Seul le coût de la réalisation de la visite est à régler par le professionnel au photographe agréé.

### **Comment se passe la réalisation ?**

# **Rencontre entre le professionnel et le photographe agréé Google**

La première étape consiste à faire une démonstration (sur place dans l'idéal ou via Internet) afin de définir les besoins auxquels doit répondre la visite street view et les parties de l'établissement concernées.

Cette étape permet de prévoir le nombre de points panoramiques à réaliser : c'est ce qui déterminera le tarif de la visite Google. C'est aussi lors de la démonstration que l'on définit s'il convient de réaliser des enrichissements pour la visite virtuelle, en fonction des objectifs de communication du client (et aussi de son budget).

C'est important, car si l'on veut communiquer sur un point de son offre, il faut prévoir lors de la prise de vue que l'élément sur lequel on veut communiquer soit bien présent au bon endroit dans la visite.

Pour ma part, j'attache beaucoup d'importance à cette étape et j'essaye de bien cerner les réels besoin de mon client afin de lui proposer une solution adaptée qui répondra à ses attentes. Il y a beaucoup d'idées fausses sur les visites virtuelles et c'est important pour moi de montrer tout ce qu'il est possible de faire à travers cette technologie, mais aussi de voir si c'est bien le moyen de communication idéal pour le besoin du client.

### **Préparation du lieu**

Une fois la date de prise de vues fixée, il faut évidemment que l'établissement soit le plus présentable possible pour le jour J. Il est possible de réaliser des mises en scène avec des personnages dans les visites virtuelles, cela aussi doit se préparer afin de ne pas perdre trop de temps lors du shooting. Pour les grandes visites, il est aussi important de disposer d'un plan pour noter chaque point panoramique qui doit être réalisé.

### **Prise de vues**

Lors de la prise de vues, je commence toujours par m'assurer que tout est en place. Si l'on bouge un meuble lors de la prise de vue cela peut couper la trajectoire vers un panoramique déjà réalisé et faire un drôle d'effet dans la transition entre les panoramiques.

Pour chaque panoramique, j'effectue une douzaine de photographies en utilisant la technique HDR (High Dynamic Range). J'utilise un boîtier pro, une optique de type fish eyes et une tête panoramique manuelle. Je travaille essentiellement en mode manuel. Chaque photographe aura ses propres habitudes et ses propres outils. Il m'arrive fréquemment de proposer des mises en scène avec les personnes présentes afin de rendre le lieu plus vivant et d'exprimer comment cet espace est utilisé. Bref, chaque établissement a ses propres caractéristiques qu'il convient de mettre en évidence.

#### **Montage de la visite virtuelle**

Le montage prend en moyenne une semaine entre la prise de vues et la publication d'une visite Street View. Il faut dans un premier temps réaliser les panoramiques à partir des photographies brutes. Ensuite, il faut utiliser l'éditeur pour positionner les points panoramiques sur la carte Maps et déterminer les connexions (futures flèches) entre les points. Je livre également une dizaine de belles photographies du lieu à mes clients qu'ils pourront utiliser sur leur site web ou leurs brochures.

### **Utilisation**

Une fois la visite virtuelle publiée, j'explique à mes clients comment intégrer celle-ci dans leur site Internet et sur leur page Facebook. J'indique également :

- comment ajouter la visite virtuelle en signature de mail
- comment réaliser un QR code
- comment envoyer un prospect/client dans un endroit précis de la visite.

Il y a aussi le Mode VR (réalité virtuelle) via l'application Street View ou Maps (ancienne version).

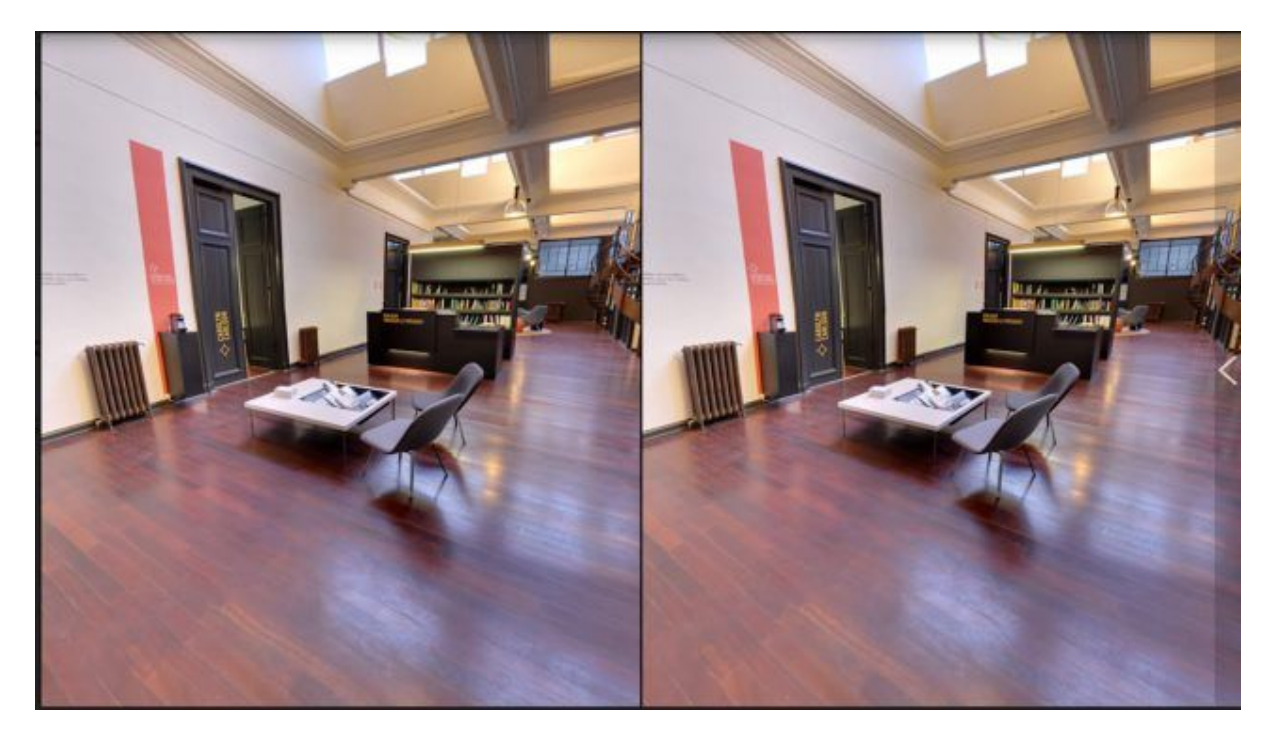

Visite Street view en mode réalité virtuelle

Cette étape est primordiale pour que le professionnel ait le meilleur retour sur investissement possible.

## **Les avantages et intérêts marketing**

### **Constat**

Voici ce que me confiait Nick Leeder (président de Google France) en avril 2015 lors de sa venue à Lille pour la promotion de My Google Business auprès des commerçants de la métropole :

la France fait partie des pays d'Europe où il y a le plus de requête sur Google (presque 95 % des requêtes). Paradoxalement, c'est aussi un des pays ayant la moins bonne représentativité des professionnels sur [les pages My Google Business](http://www.webrankinfo.com/dossiers/google-plus/my-business) (ex Google+ Local).

Il y a donc toujours un fort décalage entre l'internaute/mobinaute consommateur qui utilise régulièrement Internet pour ses décisions d'achat et le professionnel toujours méfiant de ces outils numériques qu'il maîtrise mal. Il est clair que dans ce contexte les professionnels faisant l'effort de se montrer visible et utilisant les outils numériques en phase avec leur clientèle tirent leur épingle du jeu. Surtout dans un environnement de plus en plus concurrentiel...

Le Street View intérieur pour les pros apporte donc un avantage marketing conséquent. Le principe est d'**utiliser le lieu comme moteur de conversion**. Il va rassurer le consommateur, le familiariser avec l'établissement, préciser l'offre du professionnel. Sur deux choix équivalents, le consommateur choisira l'établissement qu'il a pu visiter au préalable plutôt que de franchir les portes d'un établissement inconnu.

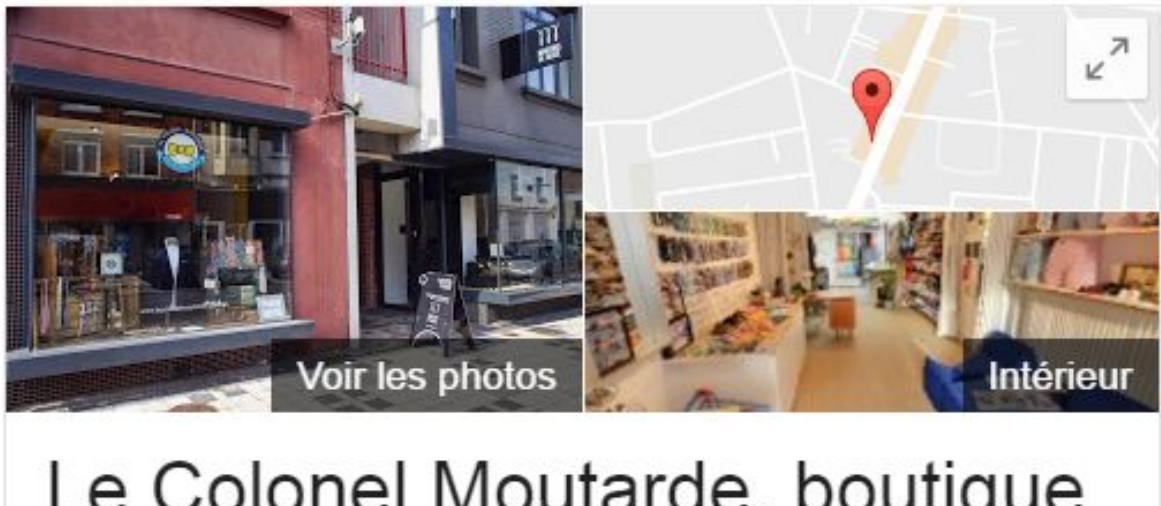

# Le Colonel Moutarde, boutique noeud papillon Lille  $\star$

Site Web

Itinéraire

4,8 ★★★★★ 14 avis de Google Magasin d'accessoires

Adresse: 62 Rue du Faubourg des Postes, 59000 Lille, France Téléphone: +33 3 20 73 28 18 Horaires : Fermé aujourd'hui \*

Street View intérieur pour les pros affiché dans les résultats locaux de Google

Cette visite virtuelle Street View apparaît dans les recherches ciblées sur Google et Maps via l'étiquette "voir l'intérieur". Elle permet de parcourir l'établissement en toute liberté via l'interface Street View (qui a l'avantage d'être connue et régulièrement utilisée par beaucoup d'internautes).

Elle permet aussi de se faire une idée juste de ce que propose le professionnel.

C'est donc un puissant outil de conversion, qui permet une familiarisation et une visualisation du déplacement chez le professionnel.

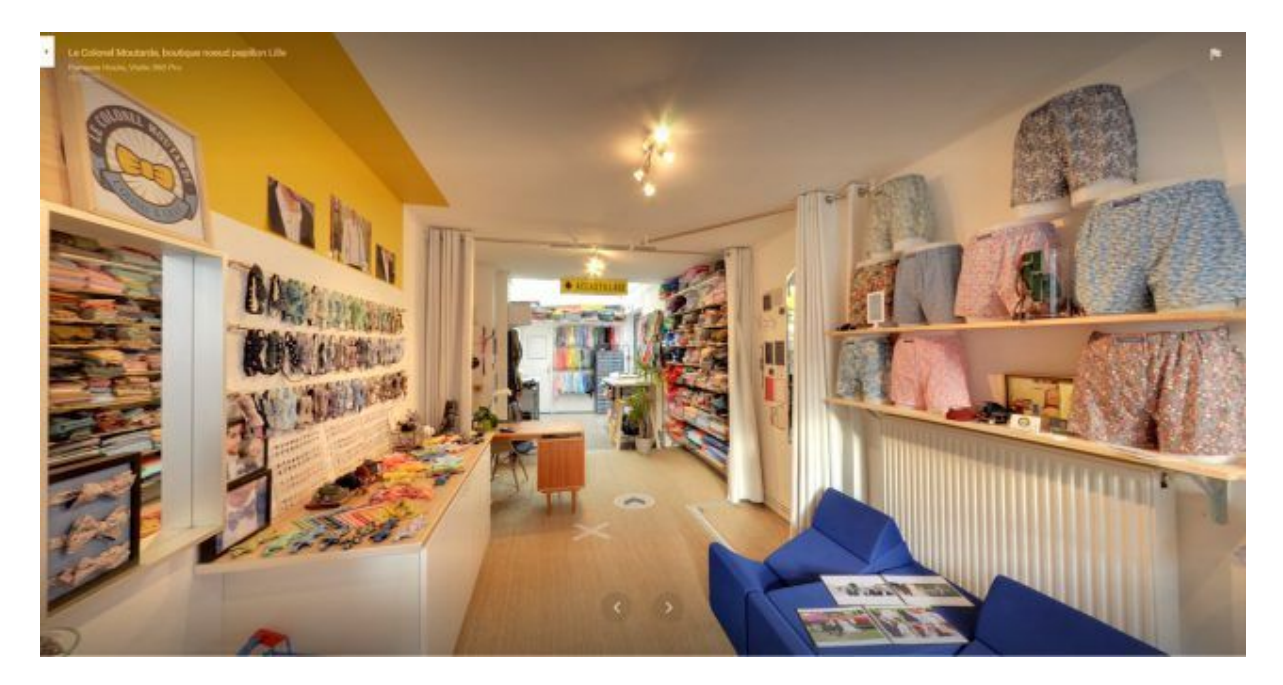

On visite l'intérieur de la boutique dans Google Maps avec l'interface Street View

# **Utilisations de la visite virtuelle Google comme outil marketing**

Comme tout outil, c'est en l'utilisant que la visite virtuelle apporte le plus d'impact marketing. Cette visite virtuelle peut être facilement intégrée à son site web (via une simple iframe), à sa page Facebook (avec un plug-in), en lien dans sa signature de mail ou encore partagée sur les réseaux sociaux. On peut également utiliser un QR code sur sa façade ou sur sa plaquette commerciale ouvrant la visite virtuelle avec un smartphone. Et par exemple proposer à ses clients un jeu avec des éléments à trouver dans la visite en échange d'une récompense.

Le Street View intérieur permet ainsi d'avoir plus de visibilité et de faire venir dans l'établissement de nouveaux clients qualifiés. Il permet aussi à vos clients existants de promouvoir votre business auprès de leurs proches. Car c'est aussi un outil de support pour le bouche à oreille. Imaginez un ami qui vous montre sur son smartphone le cadre du restaurant dans lequel il vous explique avoir passé une excellente soirée et dégusté une excellente grillade préparée sous ses yeux...

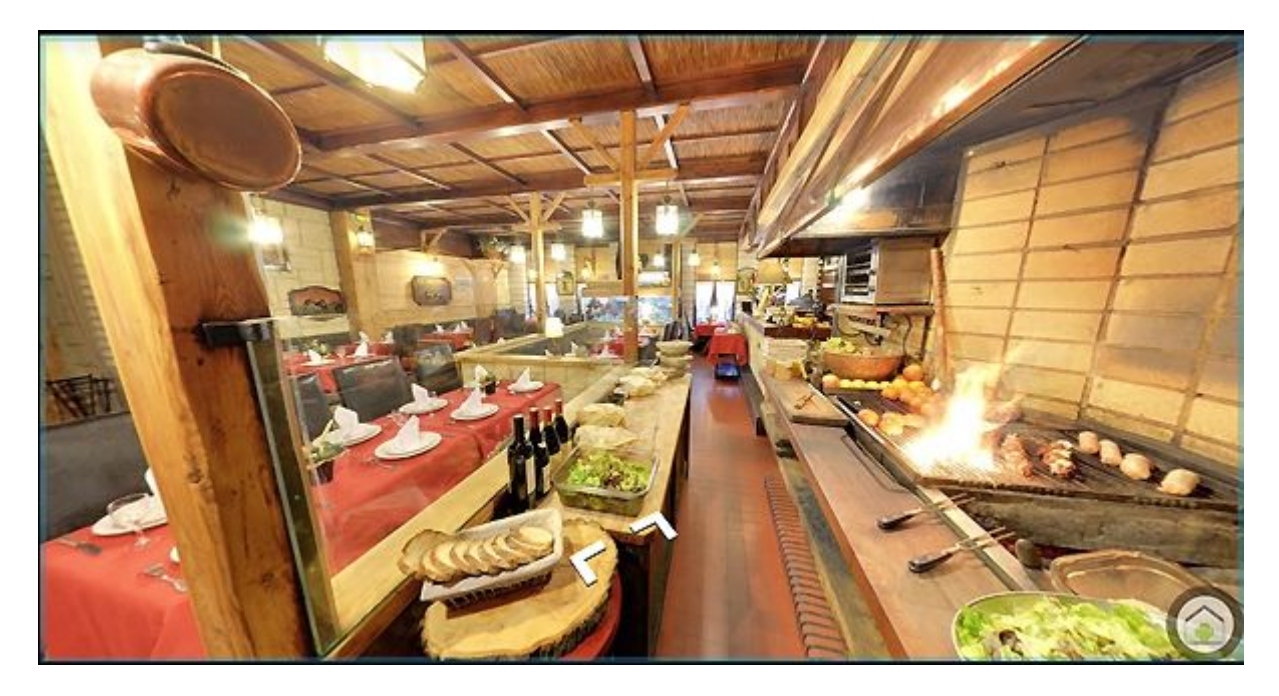

Visite Street view intérieur avec l'application Google Maps sur smartphone

# **L'enrichissement des visites Google Street View démultiplie votre pouvoir de conversion**

Il est maintenant possible d'**enrichir** et de **personnaliser** sa visite virtuelle pour en faire un outil marketing bien plus efficace. Avec **votre logo** et les **couleurs** de votre **charte graphique** la visite s'intégrera idéalement à votre site Internet. Un **menu** permettra à l'internaute d'accéder directement **aux zones** qui l'intéressent. La visite devient alors bien plus agréable à parcourir et reflète bien mieux votre image de marque.

Il est également possible d'ajouter un **plan** du lieu qui permet de savoir très précisément où l'on se trouve dans l'établissement mais aussi de naviguer au travers de celui-ci.

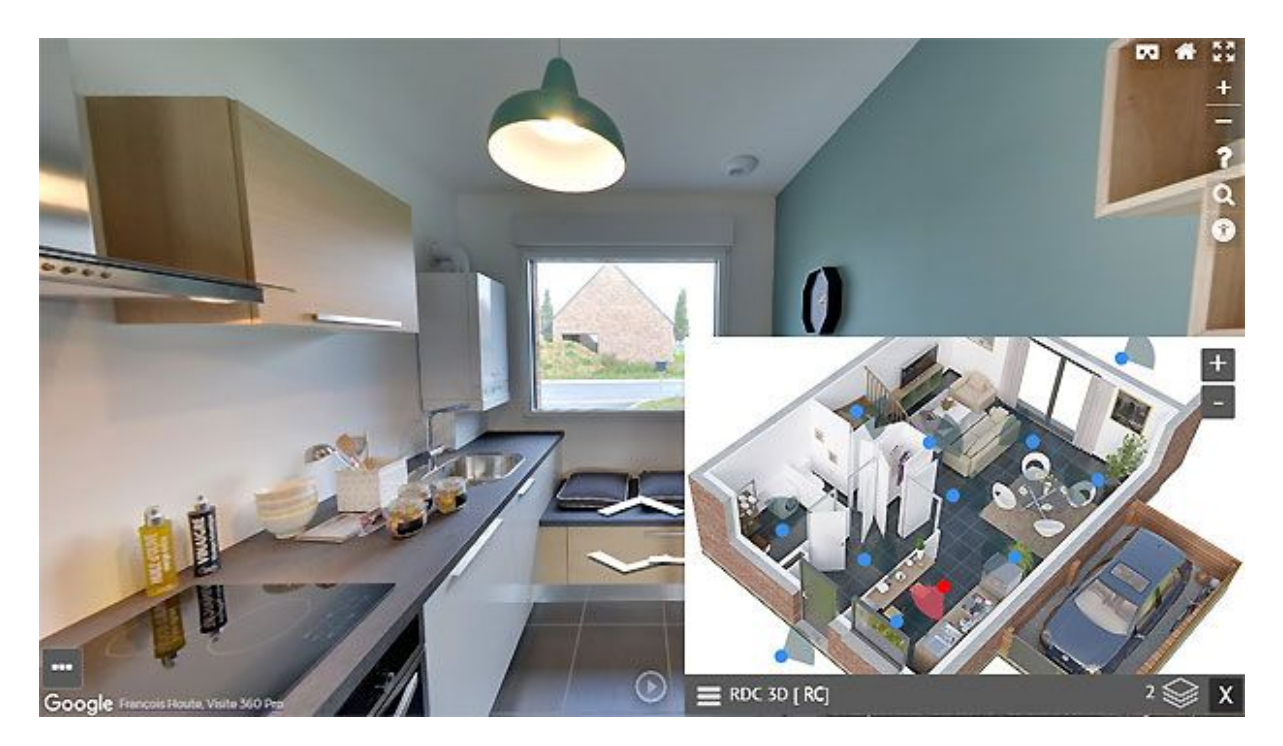

Exemple de module de plan

On peut aussi ajouter des noms sur les flèches pour indiquer vers où elles mènent (un bug dans la dernière mise à jour de l'API Street View empêche ces noms d'apparaître, Google n'a pas encore indiqué quand ce bug sera corrigé).

Mais, c'est surtout au travers de **fenêtres d'informations (infobulles)** multimédias que l'expérience utilisateur sera vraiment enrichissante. L'idée est d'apporter l'information (texte, images, sons, vidéos, etc.) là où elle a du sens pour le visiteur : dans le contexte visuel du lieu.

On peut ainsi communiquer de façon originale sur ses produits ou services et offrir une visualisation efficace qui incite l'internaute à se rendre sur place après avoir interagi avec l'établissement. On obtient ainsi un outil marketing qui reprend deux des six principes importants développés dans l'excellent livre du psychologue social Robert Cialdini ["Influence](https://www.amazon.fr/Influence-manipulation-Comprendre-m%25C3%25A9canismes-techniques/dp/2876918749) [et manipulation"](https://www.amazon.fr/Influence-manipulation-Comprendre-m%25C3%25A9canismes-techniques/dp/2876918749), celui de la **cohérence** et de l'**appréciation**.

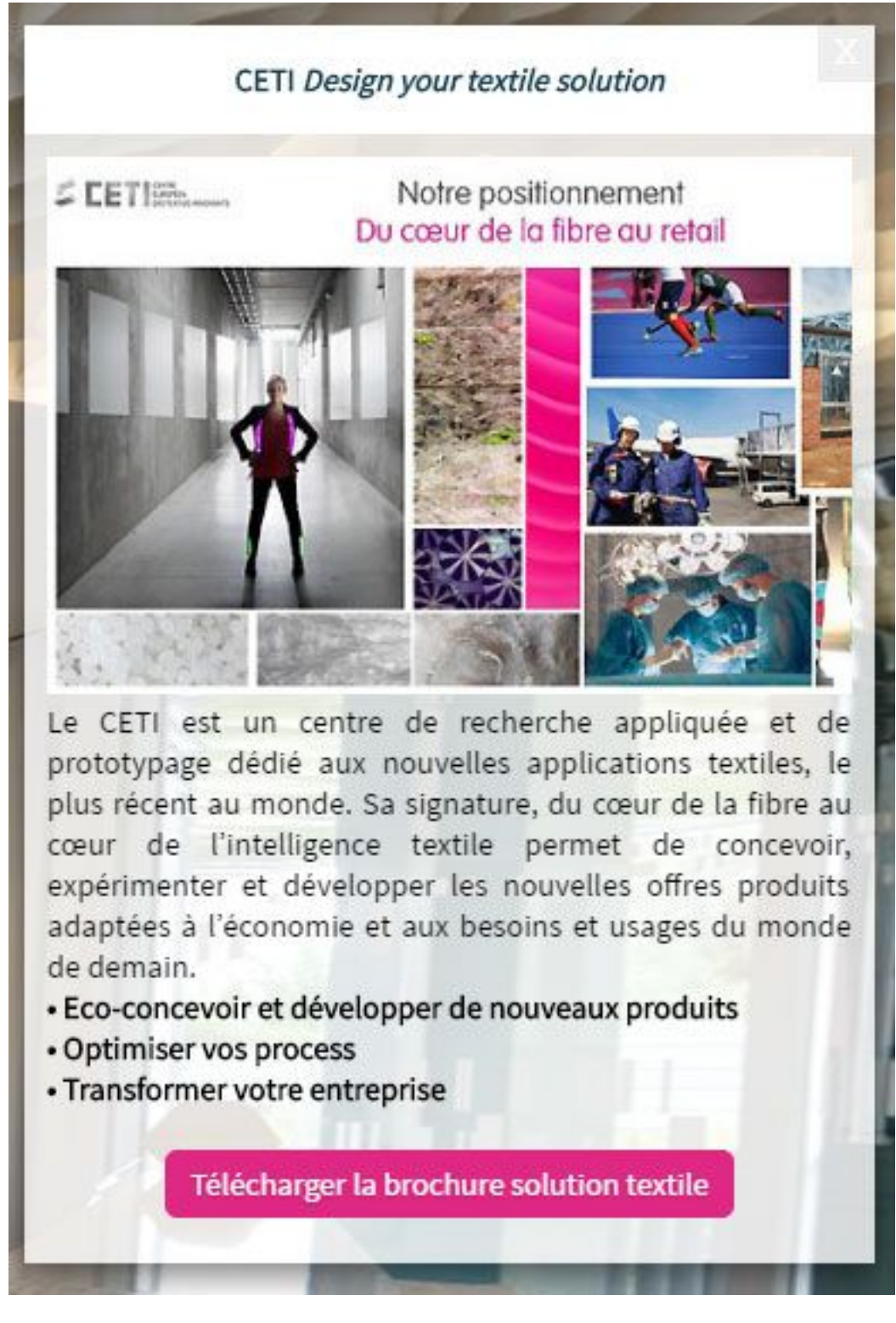

#### Exemple d'infobulle

Il existe aussi de nombreuses fonctionnalités qui s'avèrent très intéressantes dans l'utilisation de la visite. Via un système de **liens**, on peut envoyer le prospect directement et exactement là où l'on veut dans sa visite. On peut par exemple lui proposer une salle de réunion qui correspond à ses critères [en un clic.](http://vr.visite360pro.com/tour/-y8VaBcyMGbklL46S9Jff?scene=45.76960645800921%7C4.845750600943575%7C125.38177267897966%7C-3.8414198846366077%7C0.6849193684632405%7CCCJEf1WV6l4AAAQ3ki-LRg%7Cfalse%7CGOOGLE)

Il y a des fonctions de **partage sur les réseaux sociaux** pour que la visite devienne **virale**.

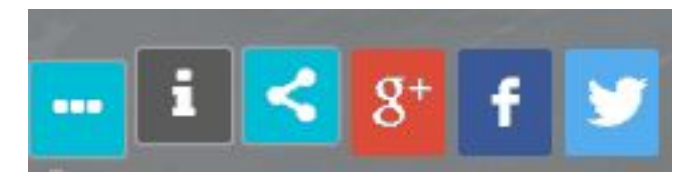

fonction de partage sur les réseaux sociaux

Une fenêtre Maps permet de savoir où l'on se trouve et quelle est son orientation (système d'auto-rotation du panoramique).

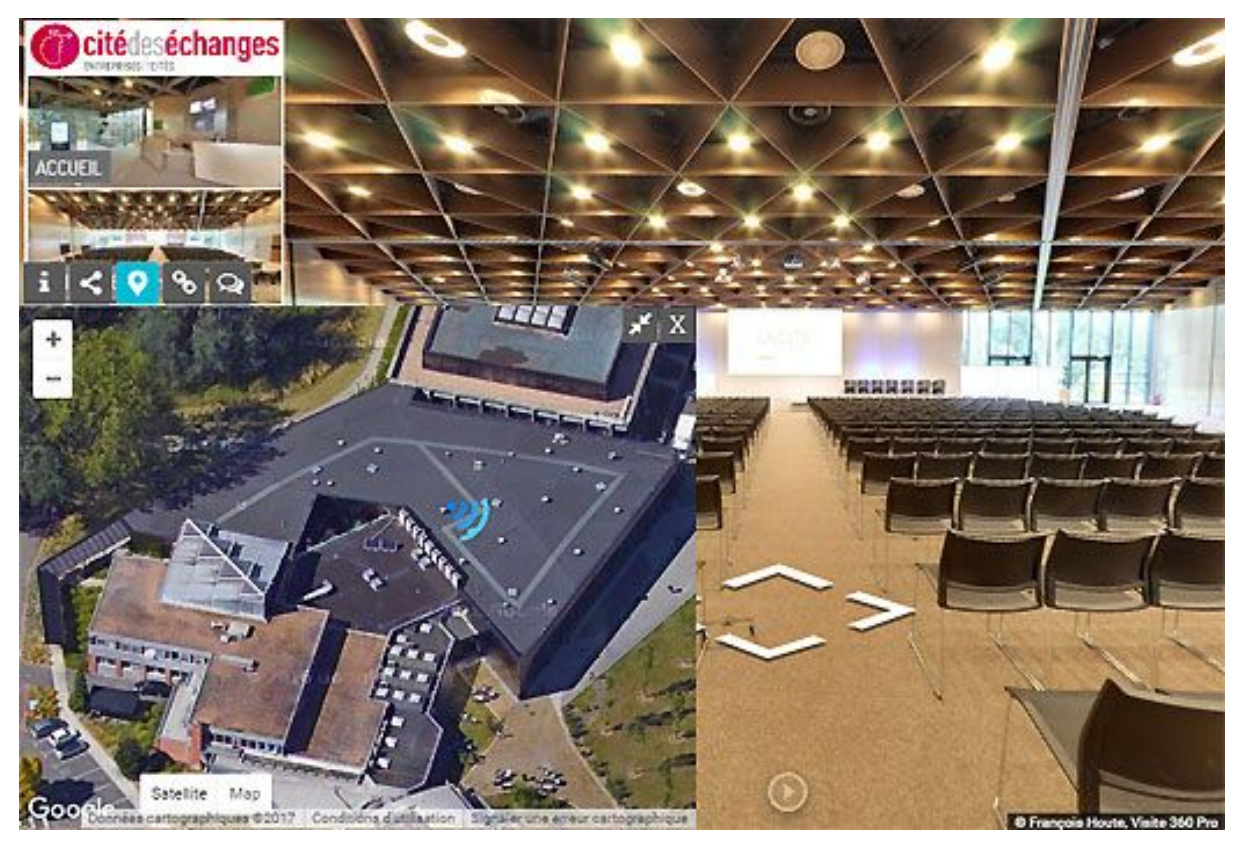

Fonction Maps (ici en mode satellite)

Il y a même la possibilité d'avoir un moteur de recherche interne à la visite, vous permettant alors de retrouver l'endroit où les mots recherchés figurent (emplacement de menu et contenu d'infobulles).

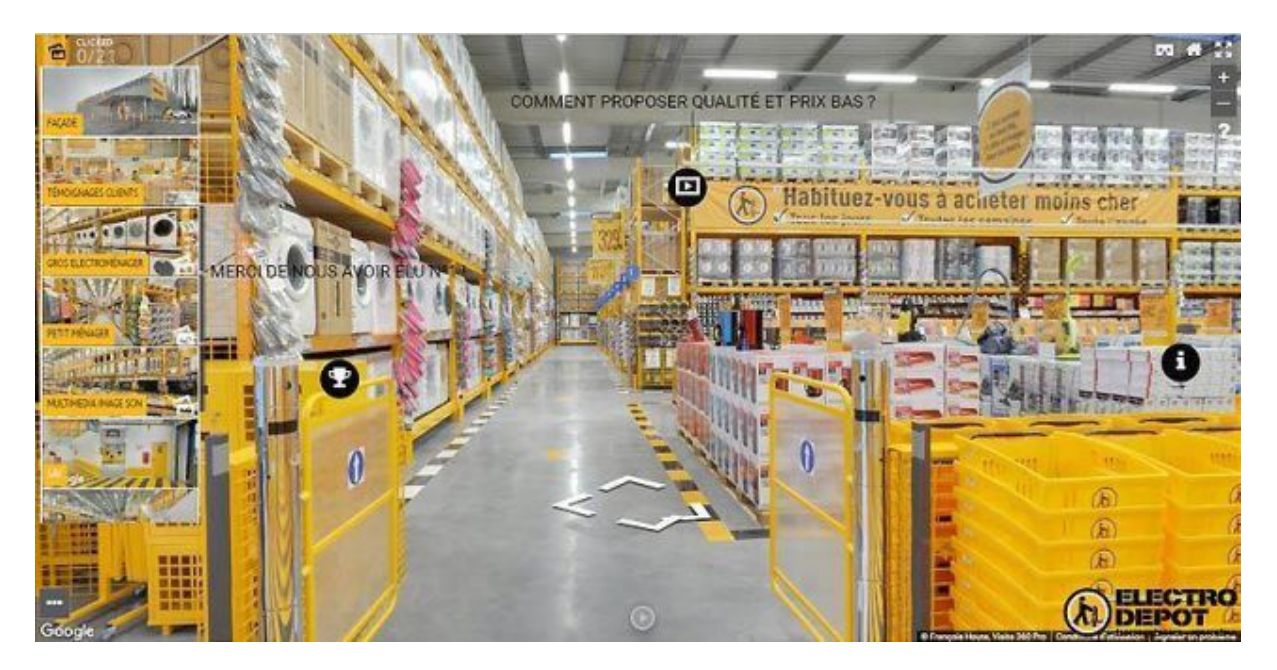

Des icônes ouvrant des infobulles peuvent être intégrés dans la visite virtuelle

Envie de voir un exemple ?[Voici une visite enrichie avec des infobulles](http://vr.visite360pro.com/tour/W1iaFX4oRxZygiTtmVjAl) [vidéos](http://vr.visite360pro.com/tour/W1iaFX4oRxZygiTtmVjAl)

# **L'immersion totale avec la réalité virtuelle**

Un mode VR permet de visionner la visite à l'aide d'un casque VR de type Cardboard ou Homido avec un simple smartphone, sans aucune installation préalable via un simple navigateur internet (html5).

Ce mode permet de se déplacer en fixant les flèches de directions quelques secondes ou via un système de menu/ sous-menu. Nous travaillons à l'intégration des infobulles multimédia d'informations dans ce mode.

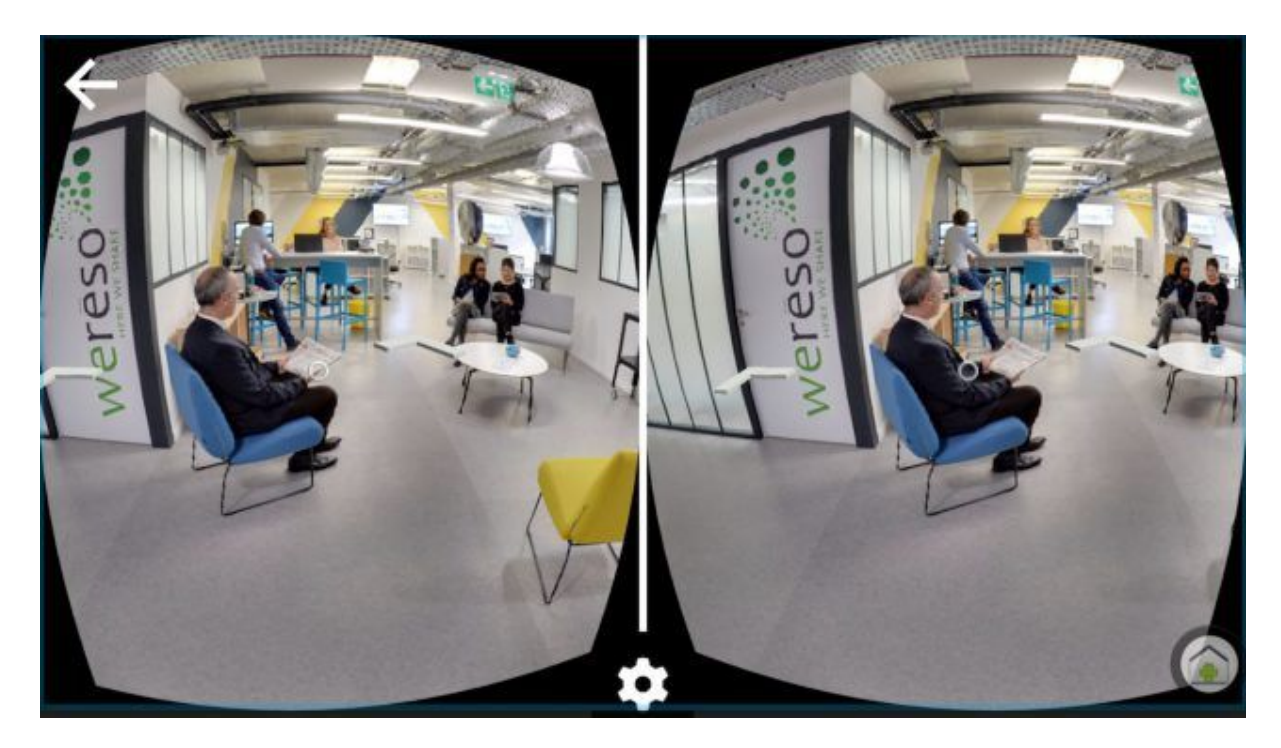

Visite en immersion totale avec la réalité virtuelle (mode VR)

Les possibilités offertes par l'enrichissement des visites n'ont pas vraiment de limite ! Avec Google Analytics, il est possible de connaître précisément l'ensemble du trafic et des interactions réalisées par les internautes.

Évidemment ces enrichissements nécessitent d'augmenter le budget par rapport à la visite Google de base. Celui-ci dépend alors du type et du nombre d'enrichissements. C'est du sur-mesure pour chaque réalisation un peu comme pour la réalisation d'un site Internet, donc il est difficile de donner un ordre de prix. L'investissement moyen des enrichissements est néanmoins souvent compris entre 500 € et 2 000 € avec un petit abonnement annuel pour les services liés au serveur, à la sauvegarde et aux mises à jour.

Exemple en vidéo d'une visite virtuelle enrichie Google Street View :

#### **<https://youtu.be/EJro5BuB1G4>**

Une **visite virtuelle enrichie** réalisée avec soin va retenir beaucoup plus l'attention et sera bien plus impactante que la visite Google de base. Elle deviendra alors un outil de conversion bien plus rentable encore. Le ROI se mesure bien plus facilement grâce aux statistiques Analytics.

#### *[Une page avec une visite virtuelle enrichie améliore](https://twitter.com/share?text=Une+page+avec+visite+virtuelle+enrichie+am%C3%A9liore+fortement+l%27exp%C3%A9rience+utilisateur+et+la+conversion&url=http://www.webrankinfo.com/dossiers/referencement-local/visite-virtuelle-google%3Futm_source%3Dtwitter%26utm_medium%3Dreseaux-sociaux%26utm_campaign%3Dsocial-warfare&via=webrankinfo) [fortement l'expérience utilisateur et la conversion](https://twitter.com/share?text=Une+page+avec+visite+virtuelle+enrichie+am%C3%A9liore+fortement+l%27exp%C3%A9rience+utilisateur+et+la+conversion&url=http://www.webrankinfo.com/dossiers/referencement-local/visite-virtuelle-google%3Futm_source%3Dtwitter%26utm_medium%3Dreseaux-sociaux%26utm_campaign%3Dsocial-warfare&via=webrankinfo)*cLICK [TO TWEET](https://twitter.com/share?text=Une+page+avec+visite+virtuelle+enrichie+am%C3%A9liore+fortement+l%27exp%C3%A9rience+utilisateur+et+la+conversion&url=http://www.webrankinfo.com/dossiers/referencement-local/visite-virtuelle-google%3Futm_source%3Dtwitter%26utm_medium%3Dreseaux-sociaux%26utm_campaign%3Dsocial-warfare&via=webrankinfo)

Elle peut être développée avec la collaboration d'une agence de communication, qui pourra structurer l'information destinée aux infobulles et établir un cahier des charges. Mais la plupart du temps, je travaille en direct avec mes clients, je les conseille afin que leur visite reflète au mieux leur business et exprime leur spécificité.

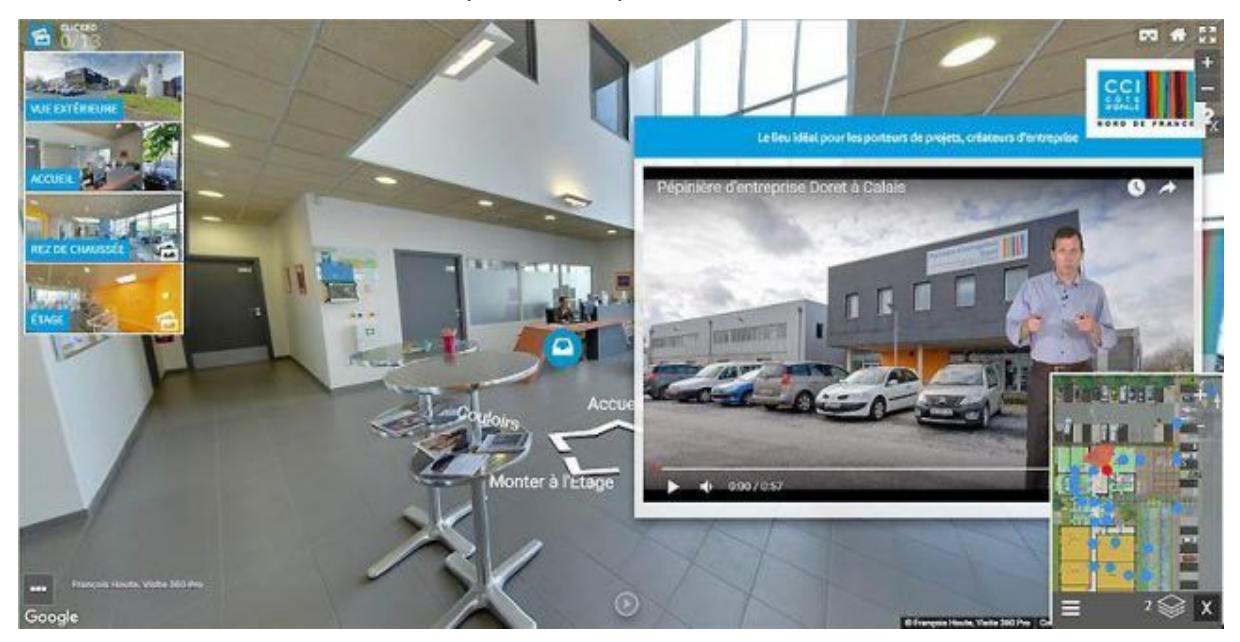

Enrichissement des visites virtuelles Google

Envie de voir un exemple ?

[Voici une visite enrichie avec de nombreuses interactions](http://vr.visite360pro.com/tour/ZJlt_80AClb1xeKdL0RCl)

**Une visite virtuelle enrichie avec des infobulles retient deux fois plus l'attention des internautes par rapport à une visite enrichie sans infobulles.**

## **Et pourquoi pas un site Internet 360° ?**

Il est également possible de faire un site web à partir de la visite virtuelle afin de se démarquer de la concurrence et d'offrir une immersion dans son établissement :

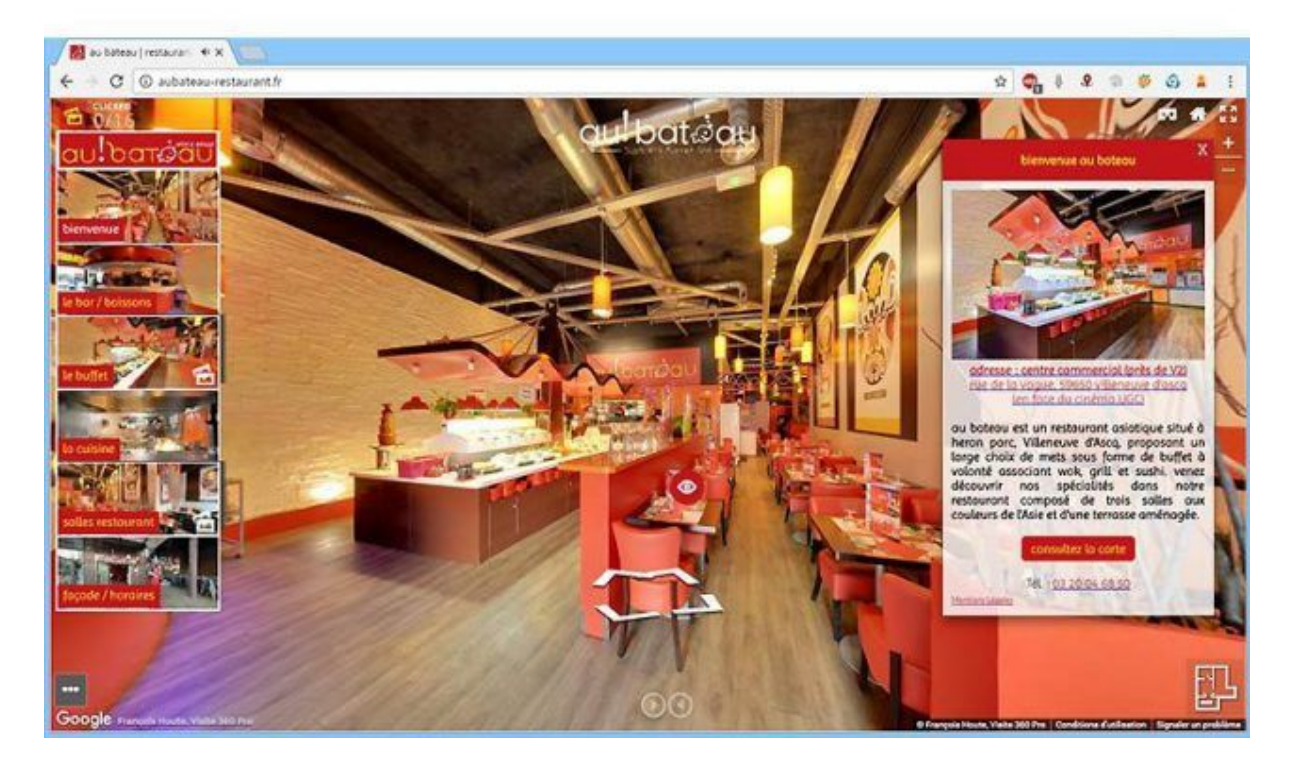

Une visite virtuelle enrichie peut servir à faire un site 360°

Envie de voir un exemple ?[Voici le site 360° d'un restaurant avec de](http://aubateau-restaurant.fr/) [nombreuses interactions](http://aubateau-restaurant.fr/)

Au final ce type de réalisation ne revient pas plus cher que la réalisation d'un site web dit "vitrine" réalisé par un bon professionnel.

Les sites internet sur la base de visite virtuelle enrichie s'indexent très bien dans Google et sont rapidement bien positionnés en référencement naturel. Les internautes restent plus longtemps et interagissent beaucoup plus que sur un site traditionnel. Google [récompense](http://www.webrankinfo.com/dossiers/techniques/4-criteres-comportement-internaute) [alors l'intérêt suscité par le site](http://www.webrankinfo.com/dossiers/techniques/4-criteres-comportement-internaute) et améliore progressivement son référencement.

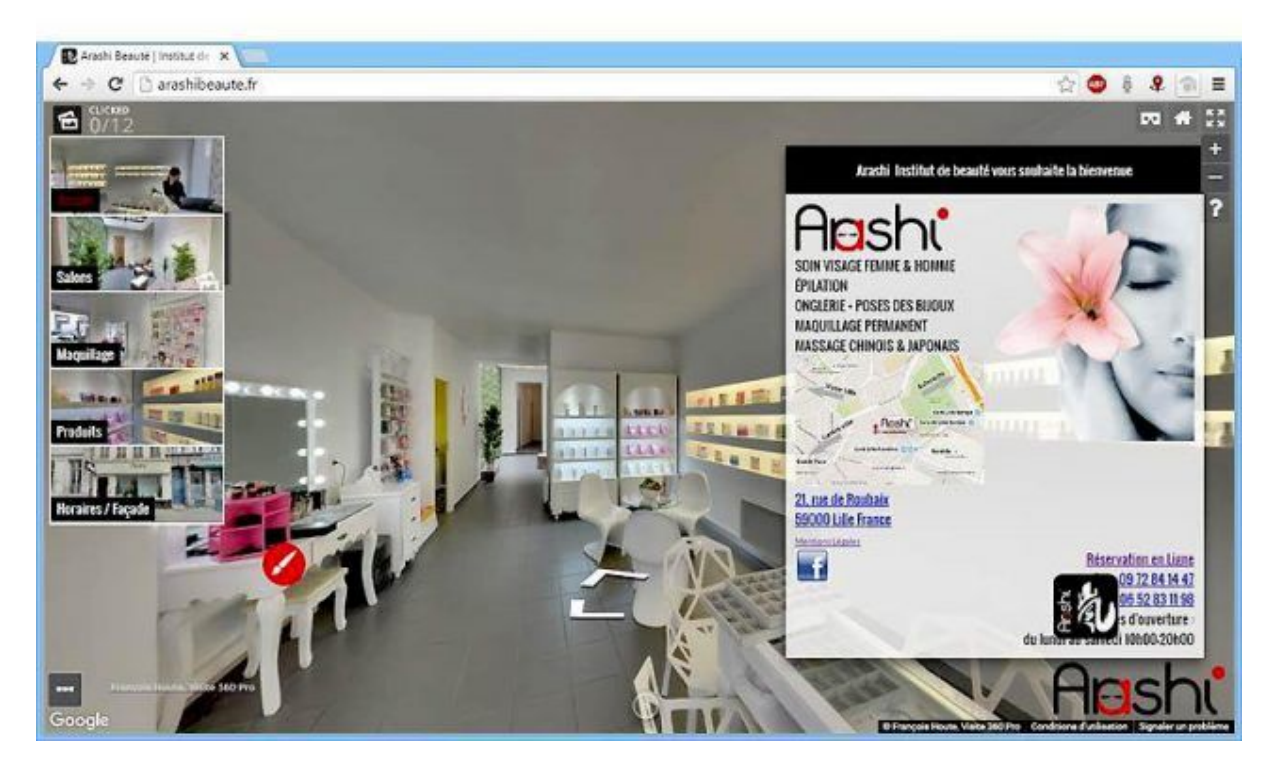

Exemple de site web d'une boutique réalisé à partir d'une visite virtuelle enrichie

Autre exemple avec un restaurant à Toulouse connu d'Olivier ;-)

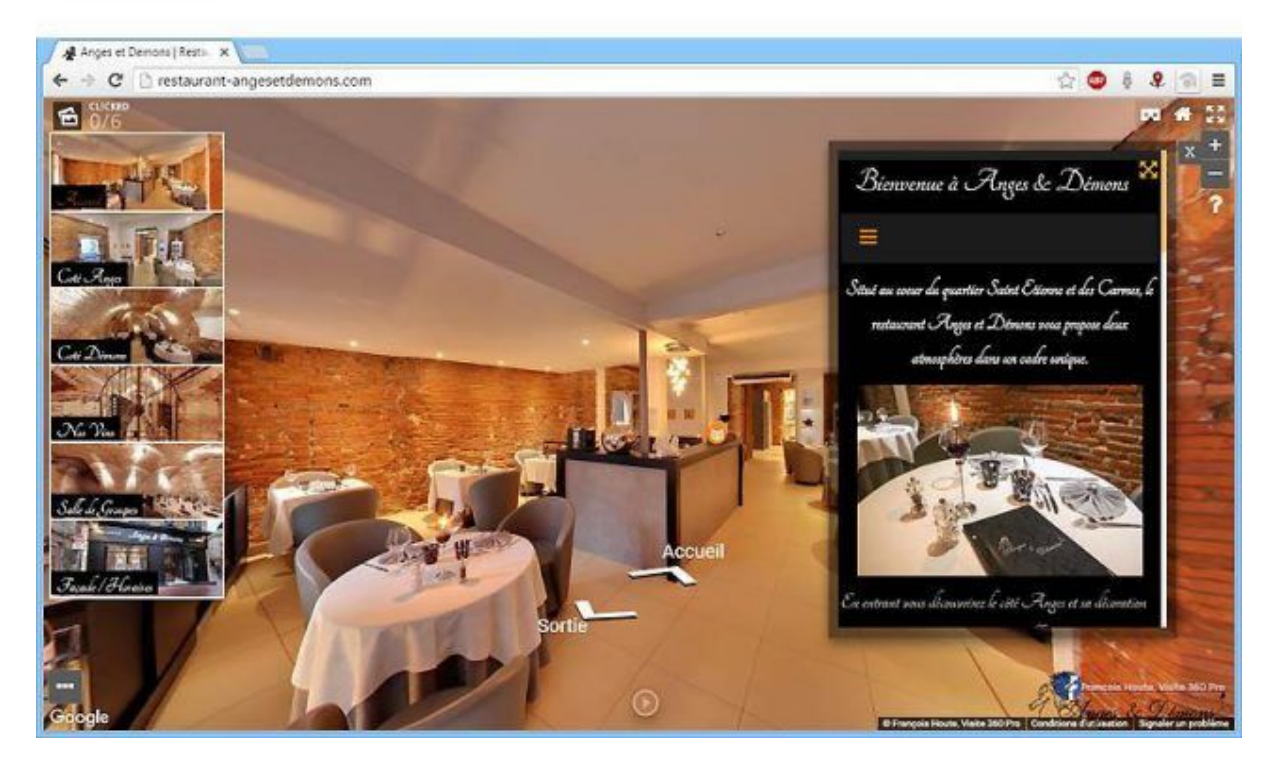

Site web à base de visite virtuelle enrichie

# **Conclusion**

La visite virtuelle photographique est avant tout un média qui a l'avantage de proposer une dimension réaliste, honnête et immersive. La plupart des décisions d'achats ou d'engagement commencent à présent sur le web.

En proposant une expérience utilisateur proche de l'expérience finale dans leur établissement, les professionnels ayant recours à la visite virtuelle Street View s'assurent d'avoir un taux de conversion supérieur à celui de leurs concurrents.

En enrichissant leur visite virtuelle avec des informations contextuelles pertinentes orientées vers les besoins de leurs prospects, ils s'assurent d'avoir un outil de communication marketing qui maximisera la conversion de leur prospect en client avisé.

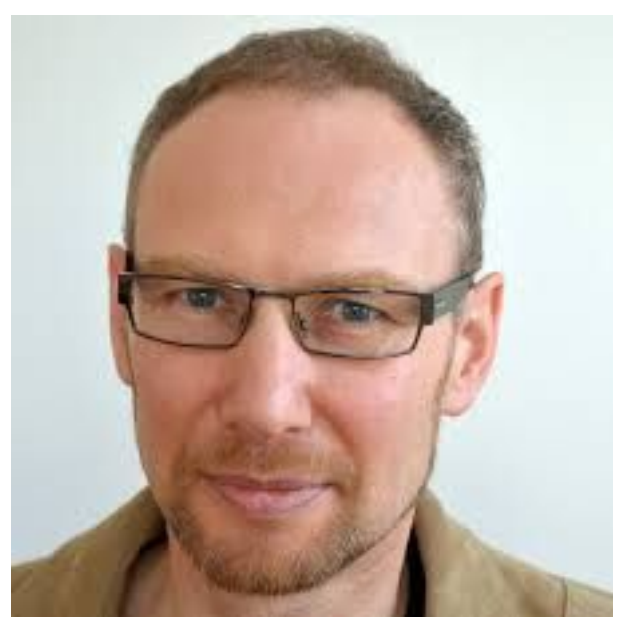

Auteur : François Houte, [Visite 360 Pro](http://visite360pro.com/)

François Houte, photographe agréé Google, spécialiste de la visite virtuelle enrichie

[Portfolio](http://vr.visite360pro.com/) des visites virtuelles enrichies publiques [Visite 360 Pro](http://visite360pro.com/)